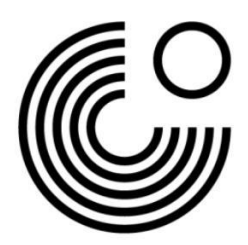

## **MEIN GOETHE.DE DIGITALE ZERTIFIKATE**

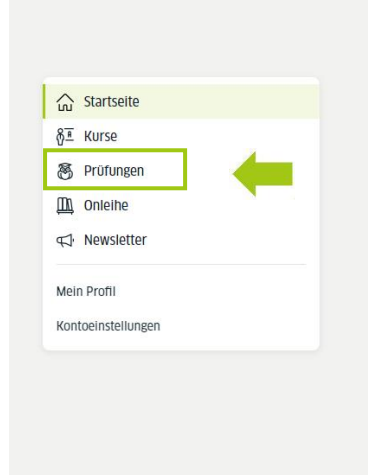

**CO GOETHE. DE** MEIN GOETHE.DE

## **Willkommen Max**

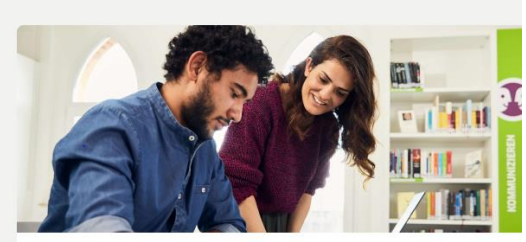

Kurse

Informationen zu Ihren Kursen und Zugang zu Ihren Kursräumen auf der Lernplattform

Kurse  $\rightarrow$ 

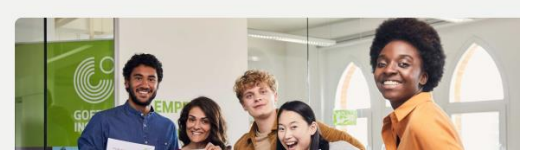

## **CO SOETME** MEIN GOETHE.DE

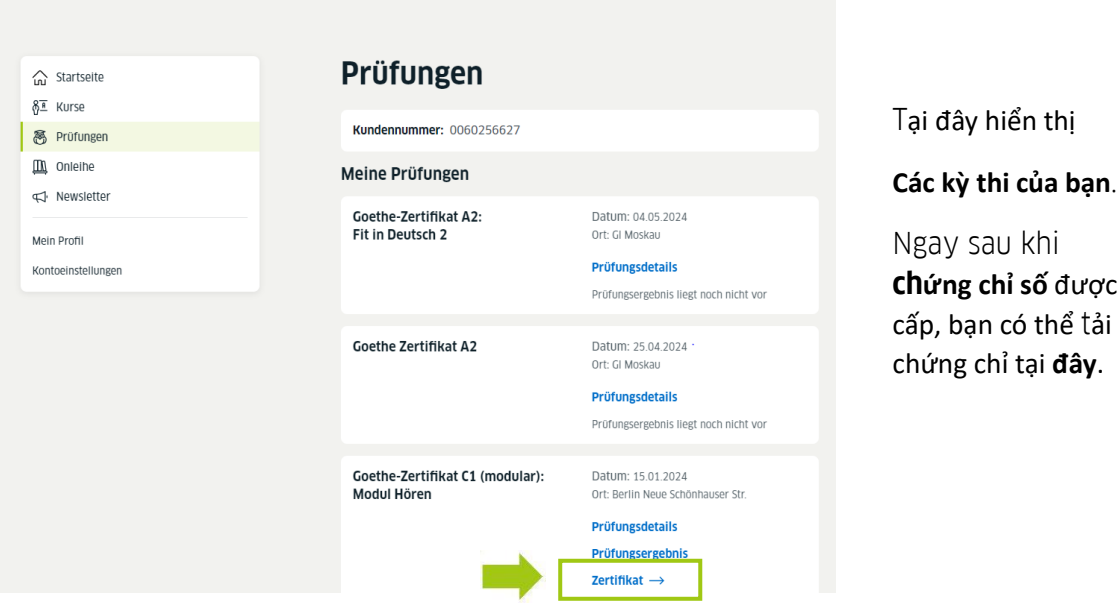

Bạn kích chọn mục **Các kỳ thi.**

**chứng chỉ số** được

có thể tải hỉ tại **đây**.

.goethe.de

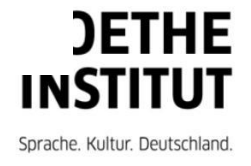

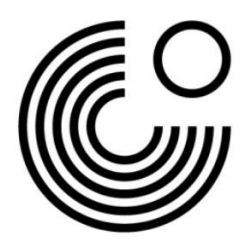

**Chứng chỉ số của bạn** hiển thị để **tải xuống**:

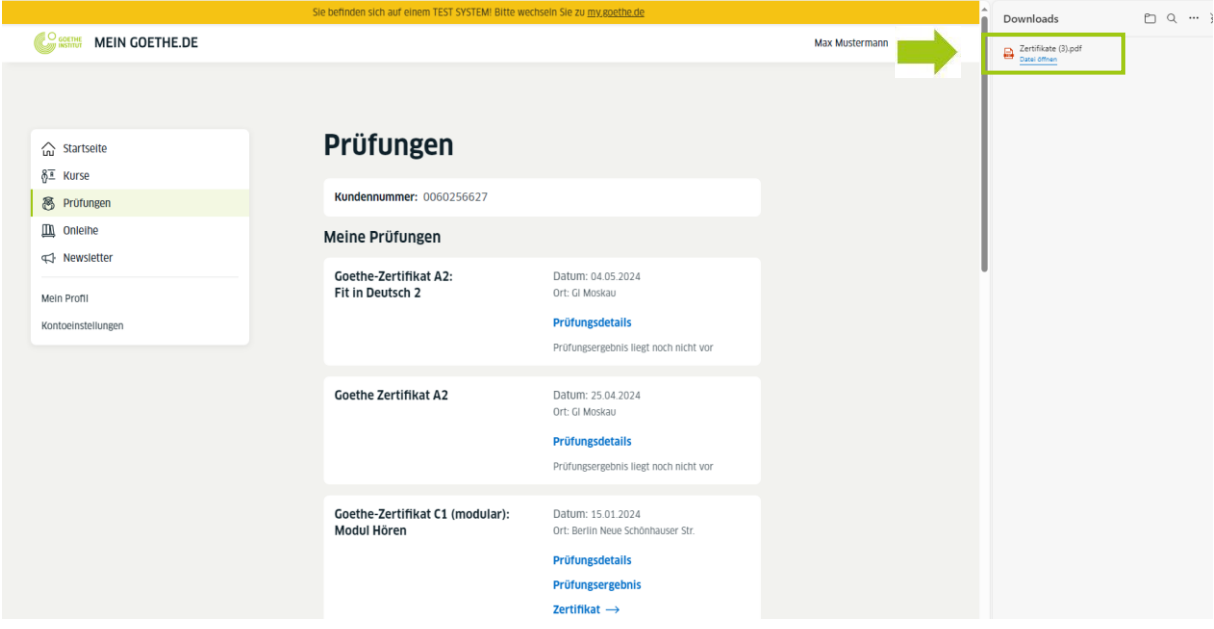

www.goethe.de

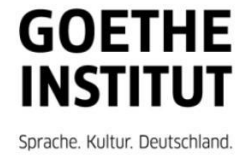